# $\equiv$  TERMINAL

#### $\begin{array}{c} 0.0 \\ 0.0 \end{array}$ 下書き詳細

 $\mathcal{S}$ 

 $\mathbb{C}$ 

n

 $\bullet$ 

侣

### **LACOSTE**

141-0021

東京都品川区上大崎3-1-1 JR東急目黒ビル3階 TEL: 03-6843-5491  $FAX: -$ 

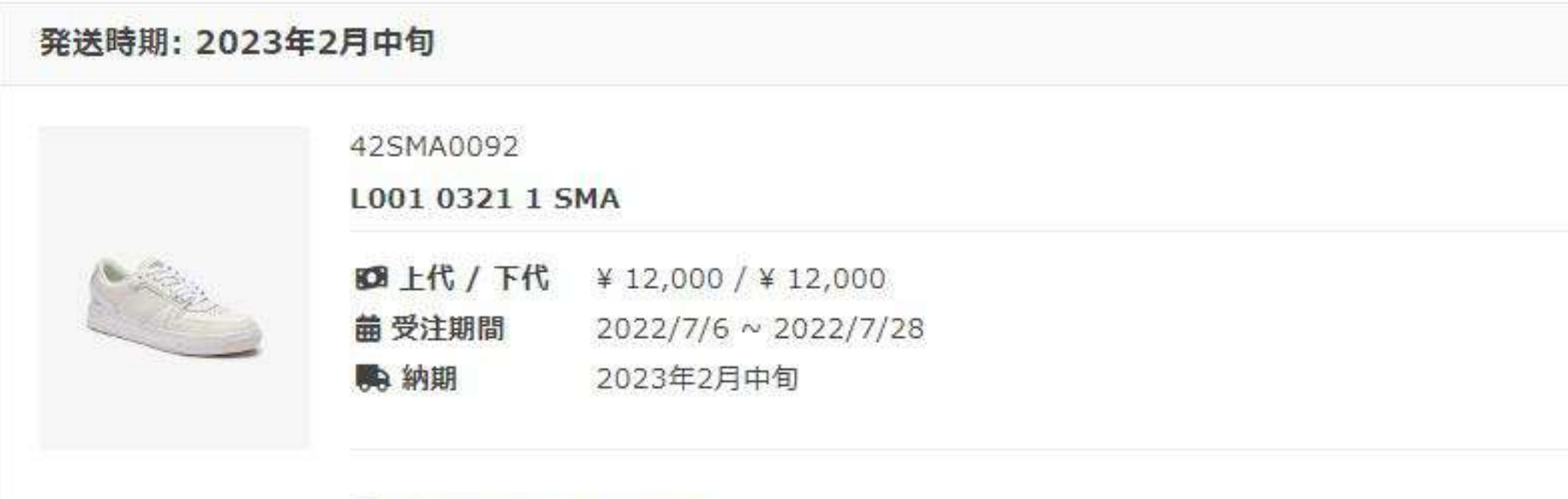

**<sup>●</sup> 65T WHT/OFF WHT★** 

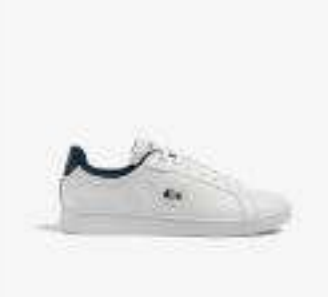

45SMA0114

### CARNABY PRO TRI 123 1 SMA

■上代 / 下代 ¥ 13,000 / ¥ 13,000 **菌 受注期間** 2022/7/6 ~ 2022/7/28 **购 納期 2023年2月中旬** 

## **● 407 WHT/NVY/RE**

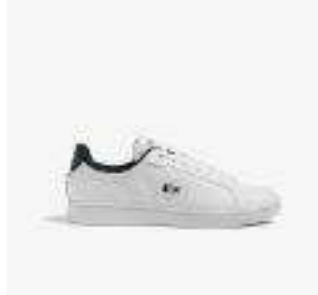

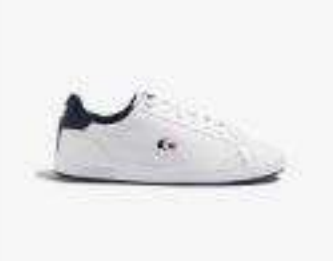

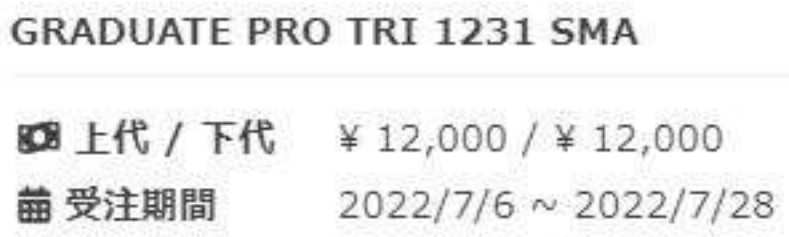

2023年2月中旬 **购 納期** 

### **♦ 407 WHT/NVY/RE**

45SMA0120

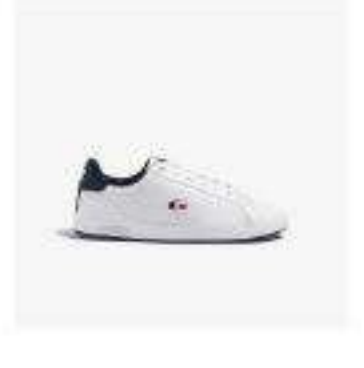

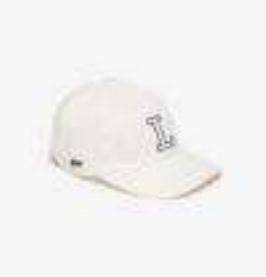

RK1251J-99

L刺繍6方キャップ

■上代 / 下代 ¥ 5,900 / ¥ 5,900 菌 受注期間 2022/7/6 ~ 2022/7/28 2023年2月下旬 **鸭** 納期

### ● 011 ブラック★

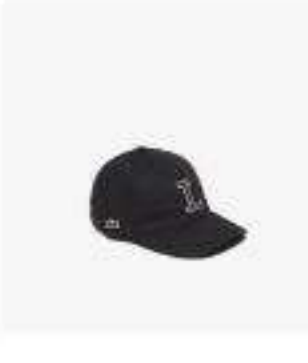

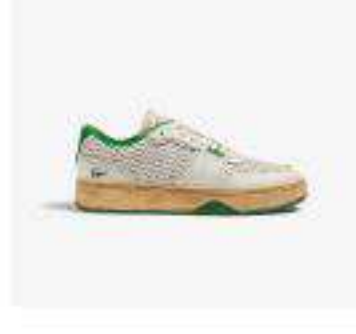

45SMA0068

L001 123 3 SMA

60 上代 / 下代 ¥ 14,000 / ¥ 14,000 **繭 受注期間** 2022/7/6 ~ 2022/7/28 **购纳期** 2023年3月上旬

#### **● 082 WHT/GRN**

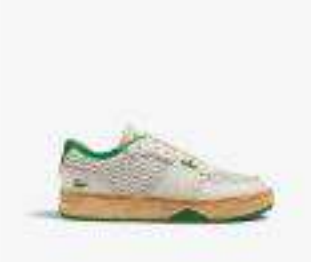

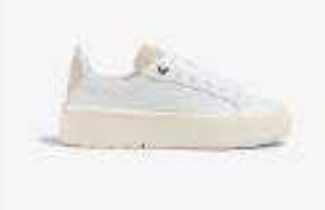

45SFA0040

#### CARNABY PLAT 123 1 SFA

■上代 / 下代 ¥ 14,500 / ¥ 14,500 **菌 受注期間** 2022/7/6 ~ 2022/7/28 **购 納期 2023年3月上旬** 

### **● 65T OFF WHT/OFF WHT**

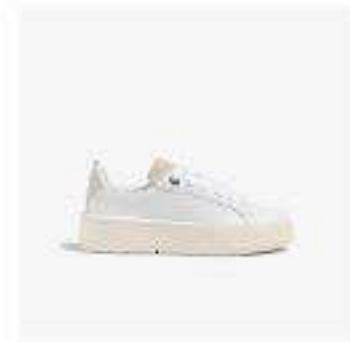